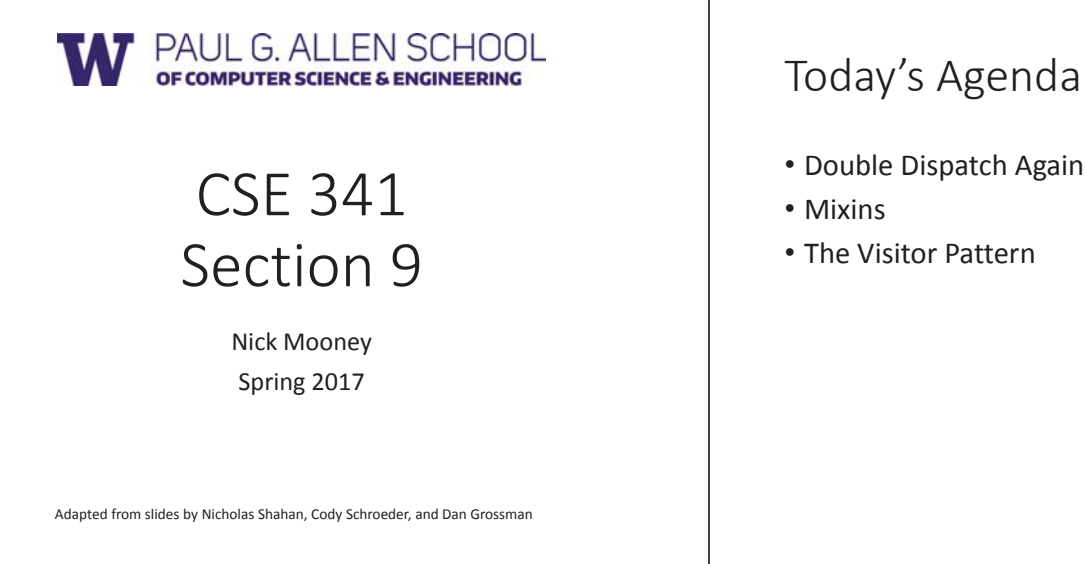

## Dispatch Overview

Dispatch is the *runtime* procedure for looking up which function to call based on the parameters given:

- Ruby (and Java) use *Single Dispatch* on the implicit **self** parameter
	- Uses runtime class of **self** to lookup the method when a call is made
	- This is what you learned in CSE 143
- *Double Dispatch* uses the runtime classes of both **self** and a single method parameter
	- Ruby/Java do not have this, but we can emulate it
	- This is what you will do in HW7
- You can dispatch on any number of the parameters and the general term for this is *Multiple Dispatch* or *Multimethods*

# Emulating Double Dispatch

Pattern

• To emulate double dispatch in Ruby (on HW7) just use the built-in single dispatch procedure *twice!* 

2

4

6

- Have the principal method immediately call another method on its *first parameter*, passing **self** as an argument
- The second call will implicitly know the class of the **self** parameter
- It will also know the class of the *first parameter* of the principal method, because of *Single Dispatch*
- There are other ways to emulate double dispatch
	- Found as an idiom in SML by using case expressions

## Double Dispatch Example

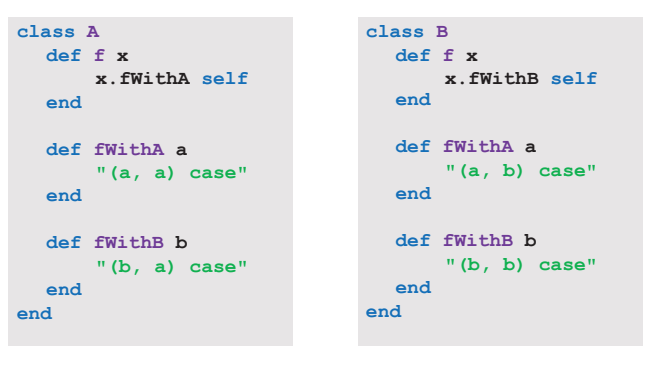

#### Mixins

3

5

- A *mixin* is (just) a collection of methods • Less than a class: no instances of it
- Languages with mixins (e.g., Ruby modules) typically let a class have one superclass but *include* any number of mixins
- Semantics: *Including a mixin makes its methods part of the class* 
	- Extending or overriding in the order mixins are included in the class definition
	- More powerful than helper methods because mixin methods can access methods (and instance variables) on self not defined in the mixin

### Mixin Example

```
module Doubler
   def double 
     self + self # assume included in classes w/ + 
   end 
end 
class String 
  include Doubler
end 
class AnotherPt 
   attr_accessor :x, :y 
   include Doubler
  def + other 
     ans = AnotherPt.new 
    ans.x = self.x + other.x ans.y = self.y + other.y 
     ans
end
```
## The Two Big Ones

The two most popular/useful mixins in Ruby:

- Comparable: Defines **<**, **>**, **==**, **!=**, **>=**, **<=** in terms of **<=>** 
	- http://ruby-doc.org/core-2.2.3/Comparable.html
- Enumerable: Defines many iterators (e.g., **map**, **find**) in terms of **each** 
	- http://ruby-doc.org/core-2.2.3/Enumerable.html
- Great examples of using mixins:
	- Classes including them get a bunch of methods for just a little work
	- Classes do not "spend" their "one superclass" for this
	- Does not bring on the complexity of multiple inheritance

## Method Lookup Rules

Mixins change our lookup rules slightly:

- When looking for receiver **obj**'s method **m**, look in **obj**'s class, then mixins that class includes (later includes shadow), then **obj**'s *superclass*, then the *superclass*' mixins, etc.
- As for instance variables, the mixin methods are included in the same object
	- So usually bad style for mixin methods to use instance variables since names can clash

### The Visitor Pattern

7

9

- A template for handling a functional composition in OOP
	- OOP wants to group code by classes
	- We want code grouped by functions
		- This makes it easier to add operations at a later time.
- Relies on Double Dispatch!!!
	- Dispatch based on (VisitorType, ValueType) pairs.
- Often used to compute over AST's (abstract syntax trees)
	- Heavily used in compilers

8